## SAP ABAP table T7PIQ GB TRANST {UCAS: Transactions text table}

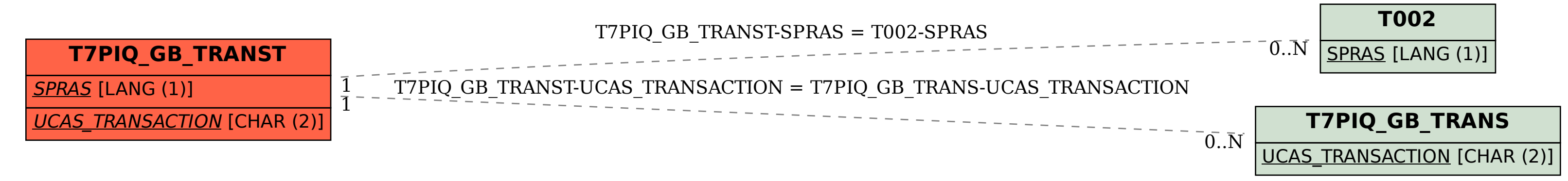